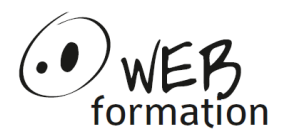

## **Hyper V**

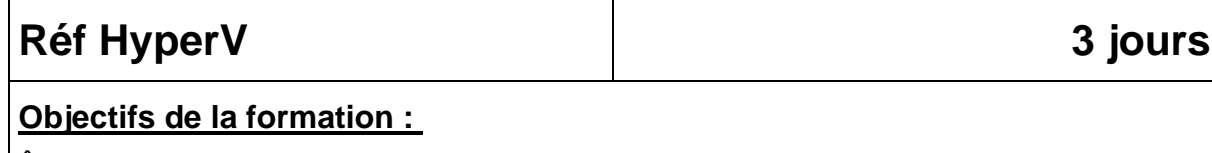

#### Être capable de

- ➢ Installer et configurer les composants d'une infrastructure virtuelle Hyper V
- ➢ Administrer des machines virtuelles
- ➢ Utiliser la virtualisation pour mettre en œuvre un environnement de haute disponibilité.

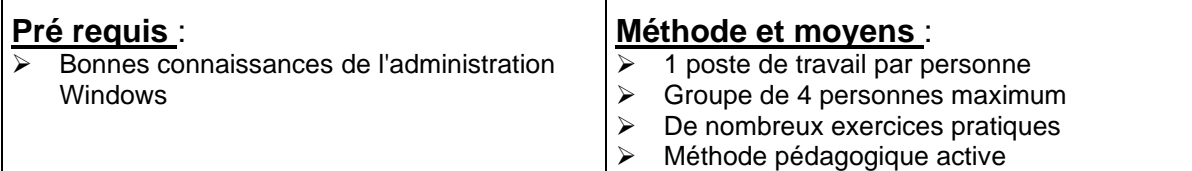

### **Programme** :

#### **1) Introduction**

Les différentes techniques de virtualisation Définitions : conteneurs, machines virtuelles, hyperviseurs, virtualisation matérielle

### **2) Présentation de l'infrastructure Hyper-V**

Architecture Systèmes d'exploitation invités pris en charge. Gestion des licences. Prérequis matériels et logiciels Stockage,SAN.

### **3) Installation et configuration de l'hyperviseur**

Ajout du rôle Configuration du réseau, switch virtuel. Installation en mode core

### **4) Création de machines virtuelles**

Création Capture de machines physiques Migration depuis d'autres solutions

### **5) Administration des machines virtuelles**

Gestion des ressources de machines virtuelles. Les outils d'administration d'Hyper-V. Utilisation de System Center Virtual Machine Manager. Sauvegarde/restauration via les snapshots. Conversion de machines physiques en machines virtuelles

#### **6) Gestion des images de machines virtuelles**

Images au format Virtual Hard Disk (VHD) sous Hyper-V. Interopérabilité

### **7) Performances et monitoring**

Mesure des performances des machines virtuelles : Processeurs, mémoire, stockage, réseau.

### **8) Reprise sur incident : Replica**

Généralités Configuration de Hyper-V Replica

> Cette formation peut être assurée dans vos locaux ou en session inter-entreprises SICC, SIRET 442 752 374 00037 || Enregistrement : 84730188973 Version du 04/10/2021

# **Hyper V**

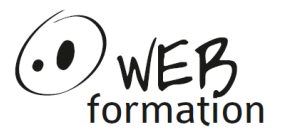

Basculement sur un site de secours **Sauvegardes** 

### **9) Mobilité des machines virtuelles : Live Migration**

Présentation Migration du stockage Sécurité

> Cette formation peut être assurée dans vos locaux ou en session inter-entreprises SICC, SIRET 442 752 374 00037 || Enregistrement : 84730188973 Version du 04/10/2021